King Saud University **Academic Year (G)** 2019–2020 College of Sciences Academic Year (H) 1441 Mathematics Department Bachelor AFM: M. Eddahbi

Model Answer of the first midterm exam ACTU–362 (25%)

# October 7, 2019 (Fall 2019)

**Problem 1.** (6 marks) The survival function  $S_0(t)$  of the age-at-death random variable  $T_0$  is given by

$$
S_0(t) = \left(\frac{100}{100 + t}\right)^2 \text{ for } t \ge 0,
$$

- 1. (2 mark) Calculate  $_{5|q_4}$ .
- 2. (2 mark) You are given  $S_{10}(25) = 0.9$  and  $F_{20}(15) = 0.05$ , calculate  $S_{10}(10)$ .
- 3. (2 mark) Given  $S_0(t) = \sqrt{1 \frac{t}{100}}$ , for  $0 \le t \le 100$ , calculate the probability that a life age 36 will die between ages 51 and 64.

# Solution:

- 1. We know  $_{5|}q_{40} = _{5}p_{40} _{6}p_{40} = S_{40}(5) S_{40}(6) = \frac{S_{0}(45)}{S_{0}(40)} \frac{S_{0}(46)}{S_{0}(40)} = 0.932224 0.919497 = 0.012727.$
- 2. We have  $S_{10}(10) =_{10} p_{10}$ . Moreover we have  $_{25} p_{10} =_{10} p_{10} \cdot_{15} p_{20} =_{10} p_{10} (1 -_{15} q_{20})$ ,

$$
_{10}p_{10}=\frac{_{25}p_{10}}{(1-\frac{15}q_{20})}=\frac{0.9}{1-0.05}=0.94737.
$$

3. The required probability is given by

$$
P(15 \le T_{36} < 28) = S_{36}(15) - S_{36}(28) = \frac{S_0(51) - S_0(64)}{S_0(36)}
$$
\n
$$
= \frac{\sqrt{1 - \frac{51}{100}} - \sqrt{1 - \frac{64}{100}}}{\sqrt{1 - \frac{36}{100}}} = \frac{1}{8} = 0.125.
$$

**Problem 2.** (6 marks) The force of mortality  $\mu_x$  is given by

$$
\mu_x = \frac{1}{100 - x} \text{ for } 0 \le x < 100,
$$

- 1. (2 marks) Find  $S_{20}(t)$  for  $0 \le t < 80$ .
- 2. (2 marks) Compute  $_{40}p_{20}$ .
- 3. (2 marks) Find  $f_{20}(t)$  for  $0 \le t < 80$ .

# Solution:

- 1. By definition  $S_{20}(t) = e^{-\int_0^t \mu_{20+u} du} = e^{-\int_0^t \frac{1}{80-u} du} = e^{[\ln(80-u)]_0^t} = e^{\ln(\frac{80-t}{80})} = 1 \frac{t}{80}$ .
- 2. We have  $_{40}p_{20} = S_{20}(40) = 1 \frac{40}{80} = \frac{1}{2} = 0.5$ .
- 3. the p.d.f. of  $T_{20}$  is given,  $f_{20}(t) = -S'_{20}(t) = \frac{1}{80}$ .

Problem 3. (6 marks) You are given the following life table:

| $\boldsymbol{x}$ | 90   | ∩ 1<br>ч<br>JI | 92     | 93  | 94                  | 95  |
|------------------|------|----------------|--------|-----|---------------------|-----|
| $\iota_x$        | 1000 | 950            | 900    | 840 | $\scriptstyle{c_2}$ | 700 |
| $u_x$            | 50   | 50             | $60\,$ | U1  | 70<br>ιU            | 80  |

- 1. (2 marks) Find the values of  $c_1$  and  $c_2$
- 2. (2 marks) Calculate  $_{1.4}p_{90}$ , assuming uniform distribution of deaths between integer ages.
- 3. (2 marks) Repeat 2. by assuming constant force of mortality between integer ages.

### Solution:

- 1. We know that  $\ell_x \ell_{x+1} = d_x \iff \ell_{x+1} = \ell_x d_x$ , thus  $\ell_{95} = \ell_{94} d_{94} = 700 = c_2 70$ , hence  $c_2 = 770$ . And  $\ell_{94} = \ell_{93} - d_{93} = 770 = 840 - c_1$ , hence  $c_1 = 840 - 770 = 70$ .
- 2. Under UDD we can write

$$
1.4p_{90} = p_{90 0.4}p_{91} = p_{90} (1 - 0.4q_{91}) = p_{90} (1 - 0.4q_{91})
$$
  
=  $\frac{\ell_{91}}{\ell_{90}} \left( 1 - 0.4 \left( 1 - \frac{\ell_{92}}{\ell_{91}} \right) \right) = \frac{950}{1000} \left( 1 - 0.4 \left( 1 - \frac{900}{950} \right) \right) = 0.93.$ 

3. Under CFM we can write

$$
_{1.4}p_{90}=p_{90\ 0.4}p_{91}=p_{90}\cdot p_{91}^{0.4}=\frac{\ell_{91}}{\ell_{90}}\left(\frac{\ell_{92}}{\ell_{91}}\right)^{0.4}=\frac{950}{1000}\left(\frac{900}{950}\right)^{0.4}=0.92968.
$$

#### Problem 4. (6 marks)

- 1. (2 mark) You are given:  $\ell_{[45]} = 1000$ ,  $_{5}q_{[45]} = 0.04$ ,  $_{5}q_{[45]+5} = 0.05$ . Calculate  $\ell_{[45]+10}$ .
- 2. (2 mark) You are given the following extract from a select-and-ultimate mortality table with a 2–year select period:

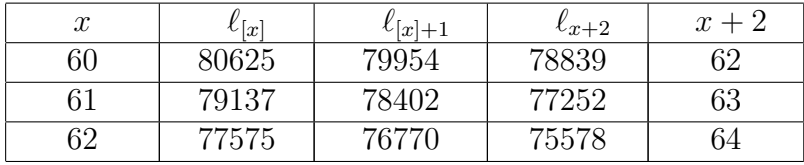

Calculate under UDD  $_{0.9}q_{[60]+0.6}$ .

3. (2 mark) Select mortality rates for [45] are half of the Illustrative Life Table's mortality rates for a selection period of 3 years and  $i = 6\%$ . Calculate <sub>2|2</sub> $q_{[45]}$ .

## Solution:

1. We have

$$
\ell_{[45]+10} = \ell_{[45] \ 10} p_{[45]} = \ell_{[45] \ 5} p_{[45] \ 5} p_{[45]+5} = \ell_{[45]} \left(1 - \frac{5q_{[45]}}{1 - \frac{5q_{[45]}}{1 - \frac
$$

2. We know that  $_{0.9}q_{[60]+0.6} = 1 - _{0.9}p_{[60]+0.6}$  and

$$
0.9P_{[60]+0.6} = \frac{1.5P_{[60]}}{0.6P_{[60]}} = \frac{P_{[60]} \times 0.5P_{[60]+1}}{0.6P_{[60]}} = \frac{P_{[60]} (1 - 0.5q_{[60]+1})}{1 - 0.6q_{[60]}}
$$
  
= 
$$
\frac{\frac{\ell_{[60]+1}}{\ell_{[60]}} (1 - 0.5(1 - \frac{\ell_{62}}{\ell_{[60]+1}}))}{1 - 0.6(1 - \frac{\ell_{[60]+1}}{\ell_{[60]}})} = \frac{\frac{79954}{80625} (1 - 0.5(1 - \frac{78839}{79954}))}{1 - 0.6(1 - \frac{79954}{80625})} = 0.9897.
$$

hence  $_{0.9}q_{[60]+0.6} = 1 - 0.9897 = 0.0103$ .

3. We will calculate  $_{2}p_{[45]}$  and  $_{2}p_{[45]+2}$ . So

$$
2p_{[45]} = p_{[45]} p_{[45]+1} = (1 - q_{[45]}) (1 - q_{[45]+1})
$$

and

$$
_2p_{[45]+2} = p_{[45]+2} p_{[45]+3} = (1 - q_{[45]+2}) (1 - q_{[45]+3}).
$$

For  $q_{[45]}$  and  $q_{[45]+1}$  we use half of the ILT rates. Then

$$
_2p_{[45]} = (1 - 0.5(0.004))(1 - 0.5(0.00431)) = 0.995849,
$$

moreover  $q_{[45]+2} = 0.5q_{47}$  but  $q_{[45]+3} = q_{48}$  since the selection period ends after 3 years. Mortality for duration 3 and on is no different from standard mortality.

$$
_{2}p_{[45]+2} = (1 - 0.5(0.00466))(1 - 0.00504) = 0.992642
$$

The answer is

$$
{}_{2|2}q_{[45]} = {}_{2}p_{[45]} \; {}_{2}q_{[45]+2} = {}_{2}p_{[45]} \left(1 - {}_{2}p_{[45]+2}\right) = 0.995849(1 - 0.992642) = 0.0073275.
$$

## Problem 5. (6 marks)

- 1. (5 marks) Given  $S_0(t) = \sqrt{1 \frac{t}{100}}$ , for  $0 \le t \le 100$ . Evaluate a.  $_{17}p_{19}$ , b.  $_{15}q_{36}$ , c.  $_{15|13}q_{36}$ , d.  $\mu_{36}$  and e.  $E[T_{36}]$ .
- 2. (1 mark) You are given  $\mu_x = 0.02$  for all  $x \geq 0$ . Calculate Var $(T_x)$ .

## Solution:

1. a. 
$$
_{17}p_{19} = S_{19}(17) = \frac{S_0(36)}{S_0(19)} = \frac{\sqrt{1-\frac{36}{100}}}{\sqrt{1-\frac{19}{100}}} = \frac{8}{9} = 0.88889.
$$
  
\nb.  $_{15}q_{36} = 1 - \frac{15}{15}p_{36} = 1 - \frac{S_0(51)}{S_0(36)} = 1 - \frac{\sqrt{1-\frac{51}{100}}}{\sqrt{1-\frac{36}{100}}} = \frac{1}{8} = 0.125.$   
\nc.  $_{15|13}q_{36} = S_{36}(15) - S_{36}(28) = \frac{\sqrt{1-\frac{51}{100}} - \sqrt{1-\frac{64}{100}}}{\sqrt{1-\frac{36}{100}}} = \frac{1}{8} = 0.125.$ 

d.  $\mu_{x+t} = -\frac{S'_x(t)}{S_x(t)}$  $\frac{S'_x(t)}{S_x(t)}$  now take  $x = 0$  and  $t = 36$  then  $\mu_{36} = -\frac{S'_0(36)}{S_0(36)} = -\frac{-\frac{1}{100}\frac{1}{2}(1-\frac{36}{100})^{-0.5}}{\sqrt{1-\frac{36}{100}}}$  $= 0.078125.$ e. By definition

$$
E[T_{36}] = \int_0^{100-36} t p_{36} dt = \int_0^{64} \frac{\sqrt{1 - \frac{36+t}{100}}}{\sqrt{1 - \frac{36}{100}}} dt = \frac{1}{\sqrt{1 - \frac{36}{100}}} \int_0^{64} \sqrt{1 - \frac{36+t}{100}} dt
$$
  
=  $\frac{1}{0.8} \int_0^{64} \sqrt{1 - \frac{36+t}{100}} dt = \frac{34.133}{0.8} = 42.666.$ 

2. The case of CFM we have

$$
E\left[T_x\right] = \int_0^\infty t p_x dt = \int_0^\infty e^{-0.02t} dt = \frac{1}{0.02} \int_0^\infty 0.02 e^{-0.02t} dt = \frac{1}{0.02} = 50,
$$

and

$$
E\left[T_x^2\right] = \int_0^\infty 2t \, t p_x dt = \int_0^\infty 2t e^{-0.02t} dt = \frac{2}{0.02} \int_0^\infty t 0.02 e^{-0.02t} dt = \frac{2}{0.02} \frac{1}{0.02} = 5000
$$

then  $Var(T_x) = 5000 - 50^2 = 2500$ .